## SAP ABAP table V45W {Data Fields for SAPLV45W}

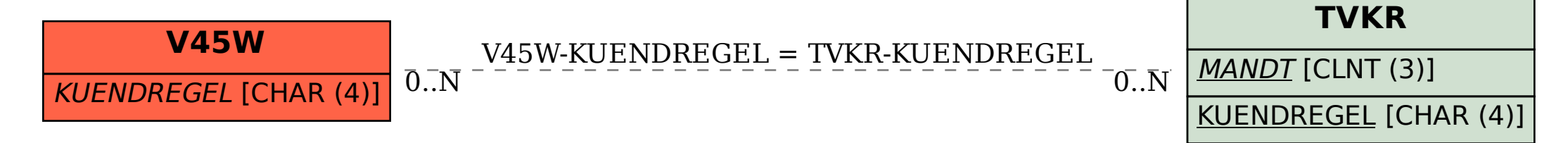